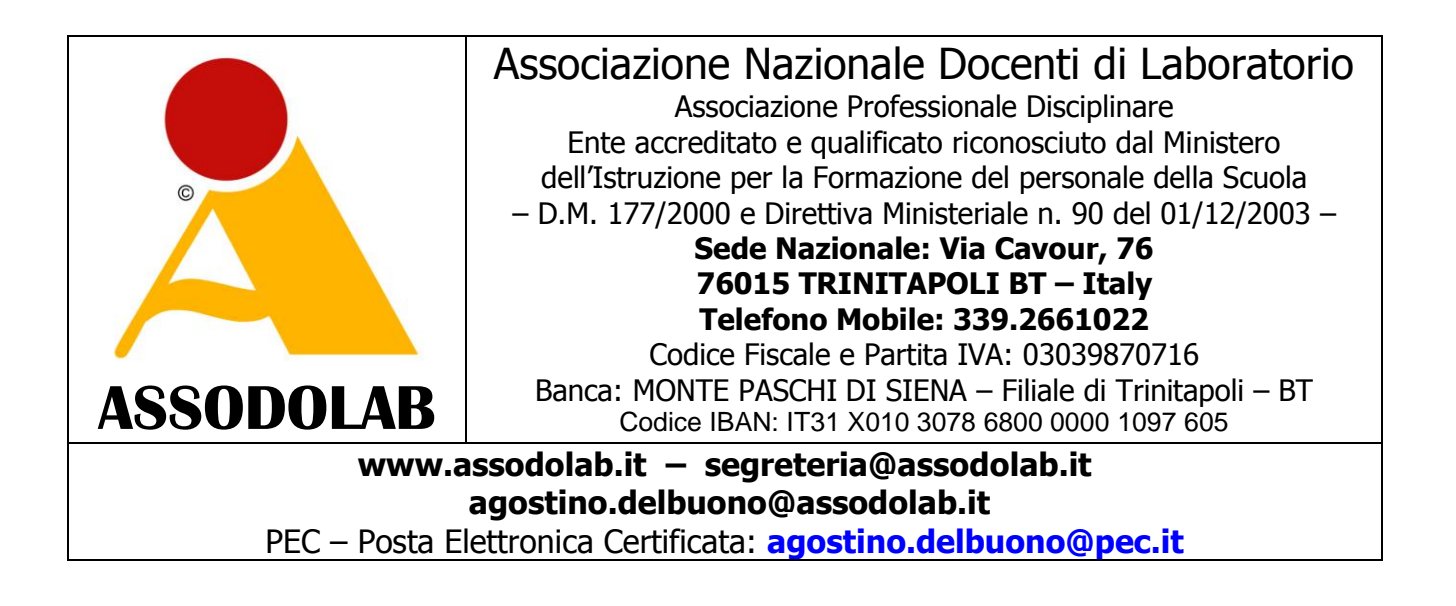

## Programma della **INFORMATION TECHNOLOGY CERTIFICATE ®**

Oppimäärä - Plan de cours - Yчебна програма - Programme - διδακτέα ύλη - Syllabus - Siollabas - Plan de estudios - Kursplan - Lehrplan - Tanmenet - Program nauczania -план -

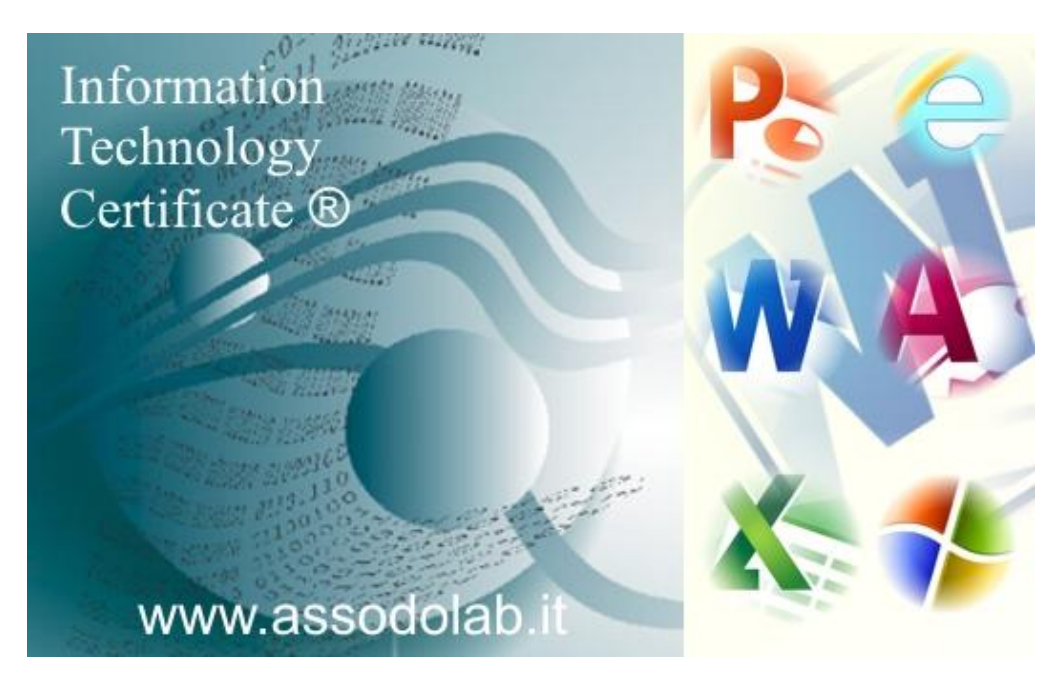

Lo scopo della **INFORMATION TECHNOLOGY CERTIFICATE ®** elaborata dall'ASSODOLAB, è quello di verificare il grado di conoscenza, competenza e abilità di coloro che si sottopongono all'esame dell'**INFORMATION TECHNOLOGY**.

Oltre a rispondere ai 60 test, l'utente dovrà postare due interventi nel **..:: FORUM INFORMATION TECHNOLOGY ASSODOLAB** sui "pro" e sui "contro" dell'**INFORMATION TECHNOLOGY** ed elaborare una tesina, anche di piccole dimensioni, sull'utilizzo di una o più applicazione che verrà acquisito agli atti.

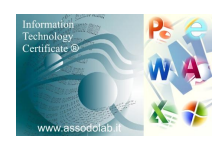

Il "Programma" da svolgere per conseguire la **INFORMATION TECHNOLOGY CERTIFICATE ®**.

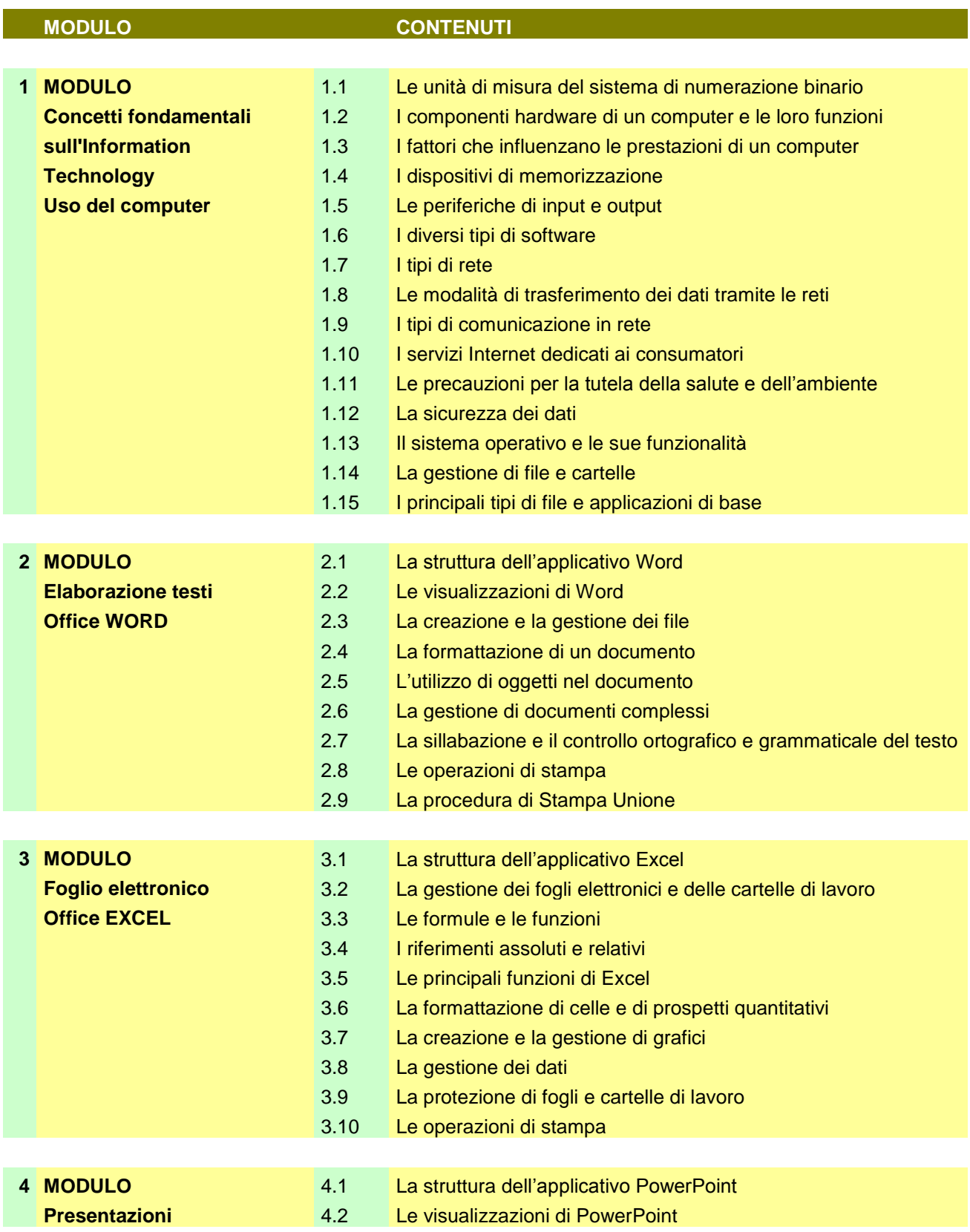

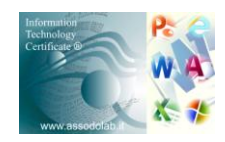

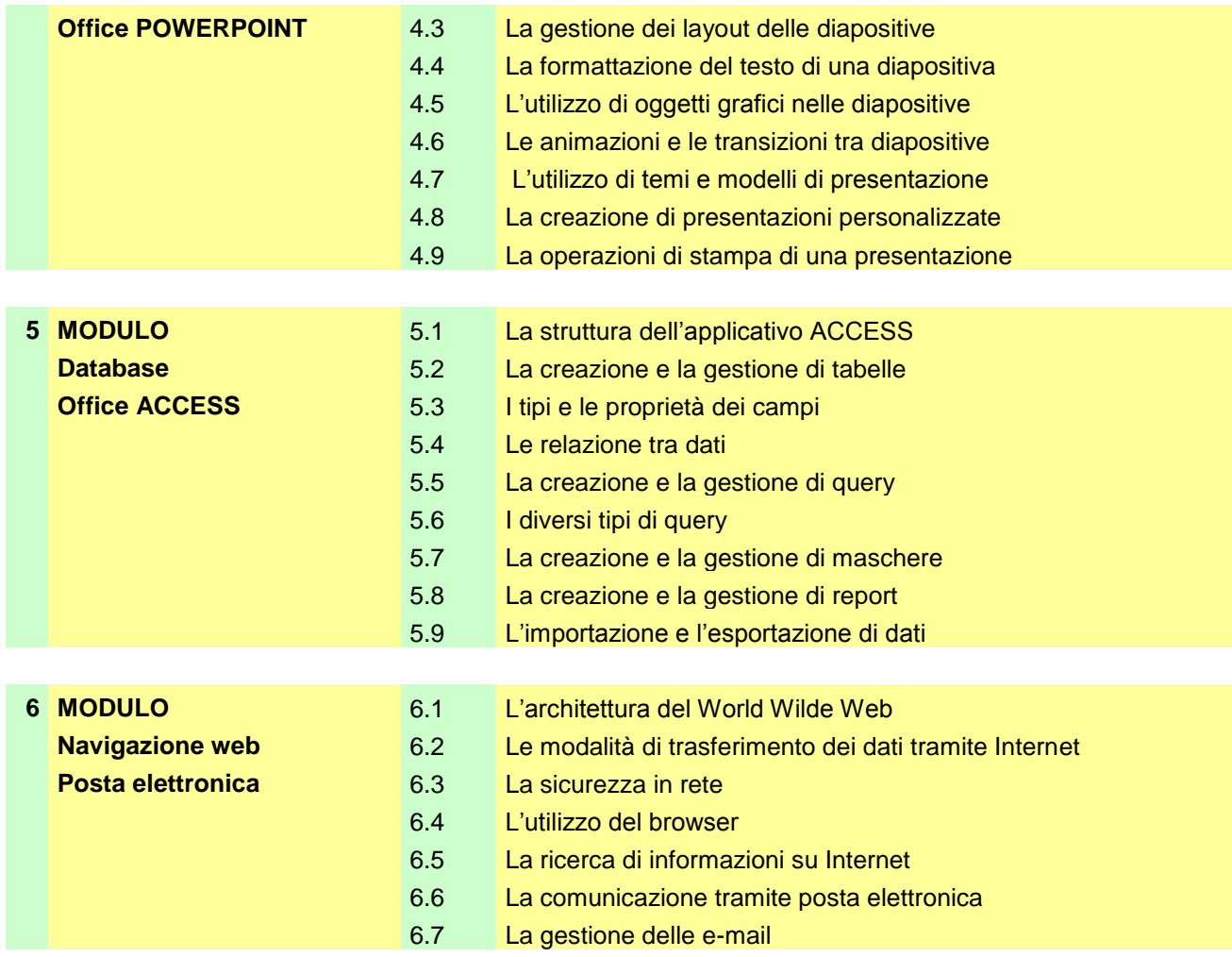

Esso verrà modificato se si renderà necessario per il conseguimento della "CERTIFICAZIONE INFORMATION TECHNOLOGY" e pubblicato sempre su queste pagine **[www.assodolab.it](http://www.assodolab.it/)** L'utente è tenuto a prendere visione di questa pagina e/o della pagina aggiornata per la sua preparazione professionale.

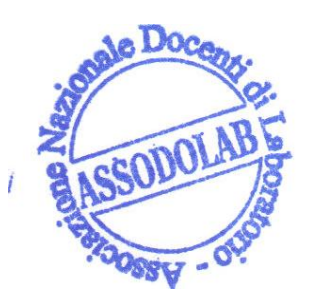

ASSODOLAB Presidente Nazionale Assodolab Prof. Agostino Del BuonoProf<sub>i</sub>Agostino Del Buono Experio in Tel cnologie dell'Informazione e della ali e multimediali

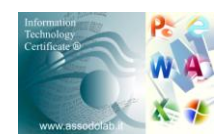